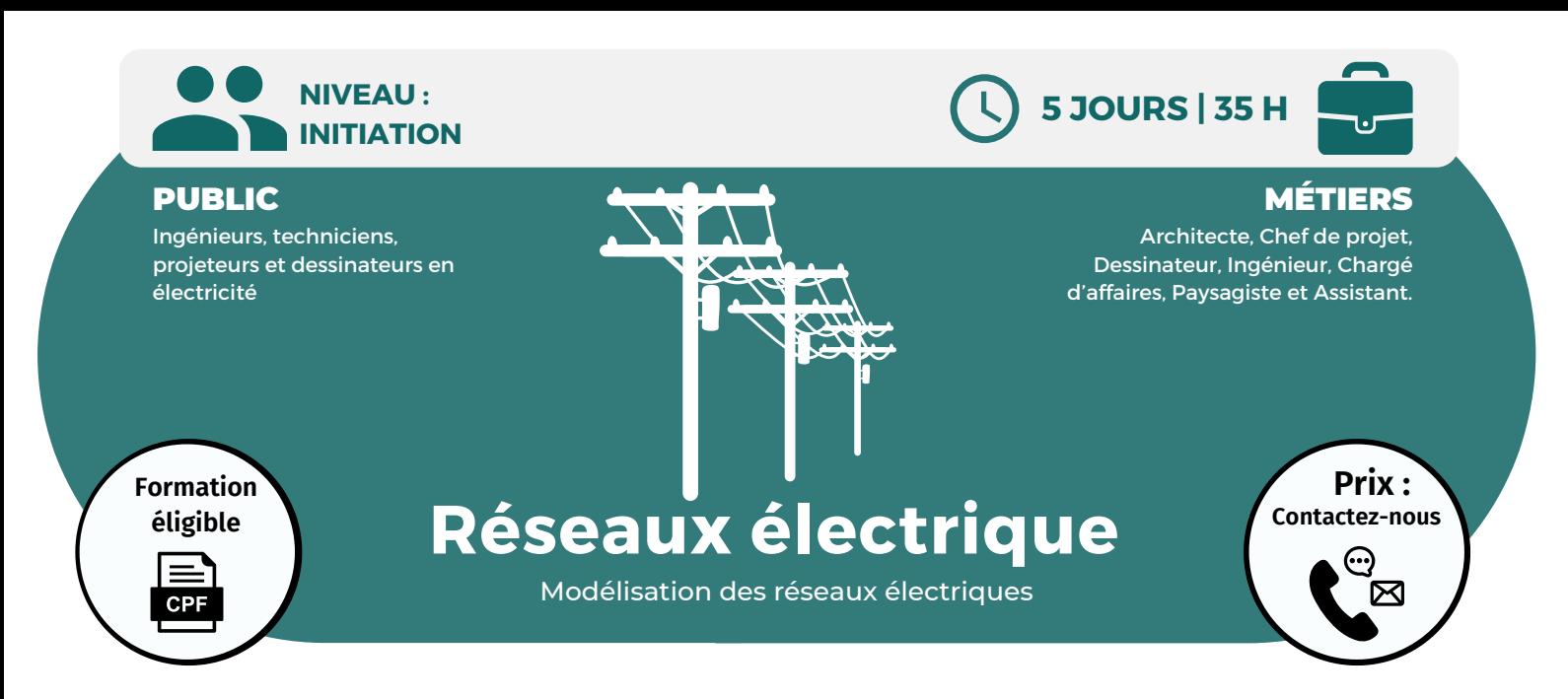

**OBJECTIFS**

Modalités d'accès : après un premier entretien téléphonique permettant de déterminer les attentes et le niveau d'entrée. Démarrage de la formation au minimum 7 jours après accord des parties et selon les délais imposés par votre organisme de financement.

Comprendre l'intérêt de la modélisation d'objet (en base de données) dans la conception de bâtiments ; améliorer son processus de conception ; mieux collaborer en équipe interdisciplinaire ; maîtriser l'interface utilisateur pour esquisser un projet et bien démarrer un projet ; savoir modéliser un bâtiment simple, catégoriser les objets et définir leurs propriétés...

### **PRÉREQUIS**

Avoir suivi le module Revit initiation.

# **PÉDAGOGIE**

Le formateur confirmé alterne entre méthode démonstrative, interrogative et active (via des travaux pratiques et/ou des mises en situation).

Validation régulière des acquis avec des études de cas, des quiz.

## REMIS AU STAGIAIRE

Support de cours PDF Ressources en ligne Fichiers d'exercices

#### MOYENS MATÉRIELS

**Formations accessibles aux PSH.**

Logiciel visio-conférence - Tableau blanc virtuel - Ecran partagé - Google Drive Ordinateur Fourni

# **Formation Présentiel**

- **1er jour : 7h Mise en place d'un projet**
- **MEP • Un nouveau projet MEP**
- **• Lier un fichier Revit**
- **Architecture**
- **• Définir l'origine**
- **• Niveaux et quadrillage**
- **• Copie - Moniteur MEP**
- **Appareils**
- **• Création de vues en plan**
- **• Révision de coordination**
- **• Renseignement sur le projet**
- **• Ouverture fichier simple**
- **• Ouverture fichier sous-projet**
- **• Lier fichiers CAO (AutoCAD)**

# **2eme jour : 7h**

- 
- 
- 
- **• Inspecteur de système**
- **• Conduit les tailles**

#### **3eme jour : 7h**

#### **Electricité**

- **• Créer un système électrique • Création de détails**
- **• Créer et modifier un réseau**
- **électrique**

## **Protection contre**

- **l'incendie dans Revit MEP • Têtes automatiques**
- **• Systèmes d'arrosage**
- **• Disposition de**
- **canalisations**

#### **4eme jour : 7h**

# **Les systèmes électriques dans Revit MEP**

- **• Fixations électriques**
- **• Appareils d'éclairage**
- **• Equipement électrique**
- **• Dispositifs électriques**
- **• Courant fort - courant**
- **faible**
- **• Chemin de câble conduits**

# **CONTENU**

#### **5eme jour : 7h Détailler**

- **• Lignes de détails**
- **• Ajout**
- **• Détails en 3D**
- **• Détails importation fichier CAD**
- **• Détails exportation**
- **• Légende**
- **• Annotations et cotations**
- **Prévisionnel et planification de projets MEP**
- **• Création et modification d'un tableau prévisionnel**

**OPCO**

**• Calendrier**

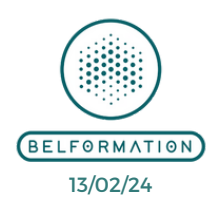

**VALIDATION**

- $\mathbf C$ **BELFORMATION**
- **A** Lieu de formation : Inter / Intra-entreprise | Tel : 01 77 37 80 24
- **NT**APE 8559A | SIRET 811 531 888 00022 | | Fax : 09 72 25 10 08
- $\mathbf C$ **O** https://www.belformation.fr/ | contact@belformation.fr Jeremy Sebbah Responsable Administratif | Raphael Assouline Responsable Pédagogique
- 
- **Contacter le référent handicap de BELFORMATION**
- **MPTE**

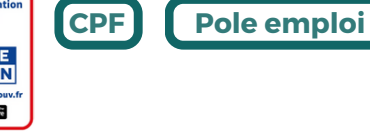

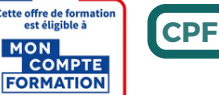

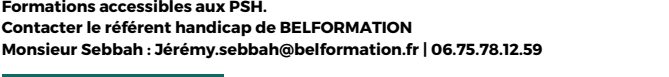

**FINANCEMENT**

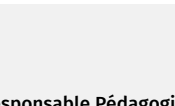

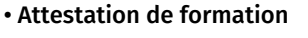

**Système • Navigateur de système • Remplacements graphiques • Systèmes de contrôle**